## 後期高齢者医療 広域連合電算処理システム

## 負荷分散方式について

Web サーバと AP サーバ間の負荷分散方式として、以下の 3 パターンの実現方式が考えられます。な お、採用するパターンに応じて HTTP サーバの導入が必要なサーバが異なりますので、ご注意くださ い。

【パターン1】負荷分散装置による負荷分散方式(標準システムで想定している方式) 負荷分散装置を用いて Web サーバからのリクエストの負荷分散を実現します。

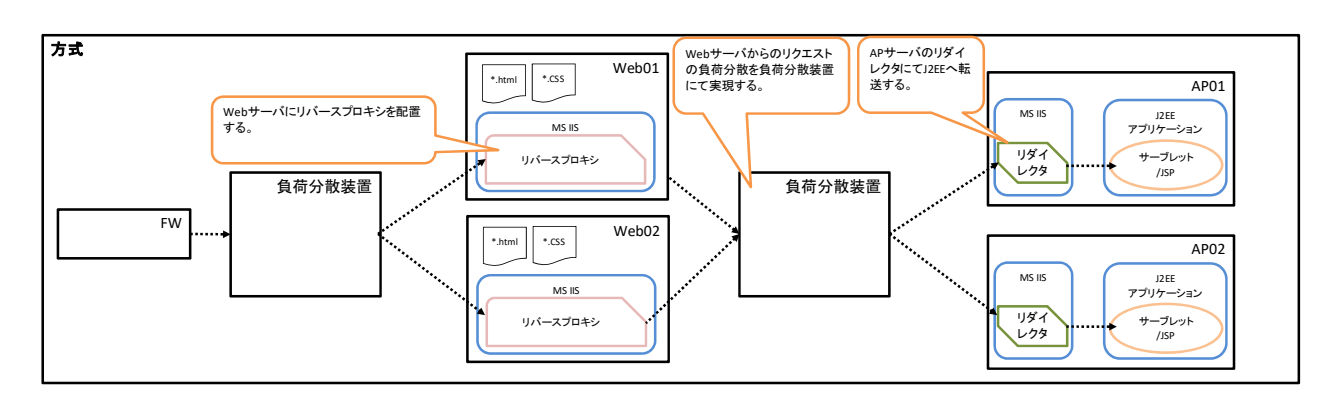

パターン1の構成で HTTP サーバの導入が必要なサーバを下表に示します。

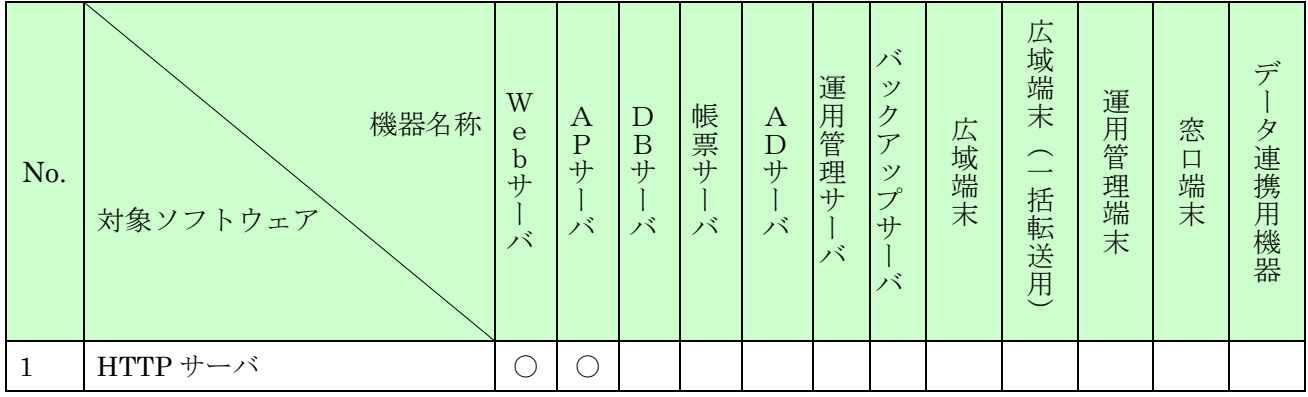

## 【パターン2】HTTP サーバのリバースプロキシによる負荷分散方式

リバースプロキシの負荷分散機能を用いて Web サーバからのリクエストの負荷分散を実現します。

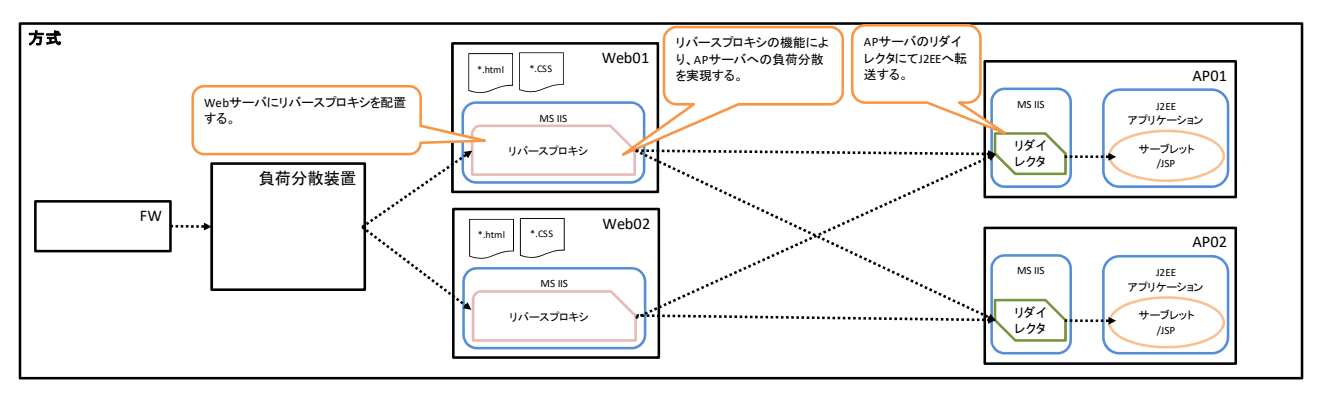

パターン2の構成で HTTP サーバの導入が必要なサーバを下表に示します。

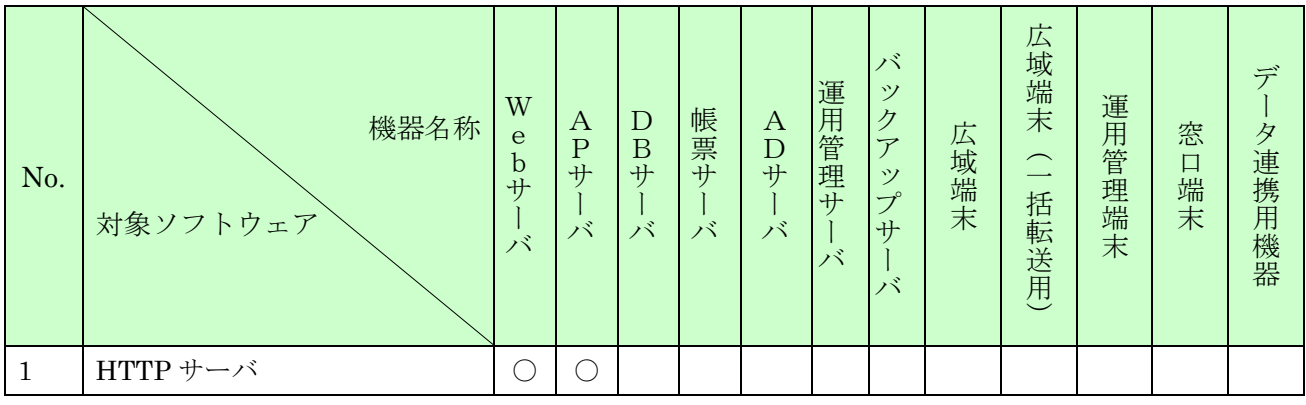

【パターン3】Web アプリケーションサーバのリダイレクタによる負荷分散方式

Web アプリケーションサーバのリダイレクタの負荷分散機能を用いて Web サーバからのリクエスト の負荷分散を実現します。

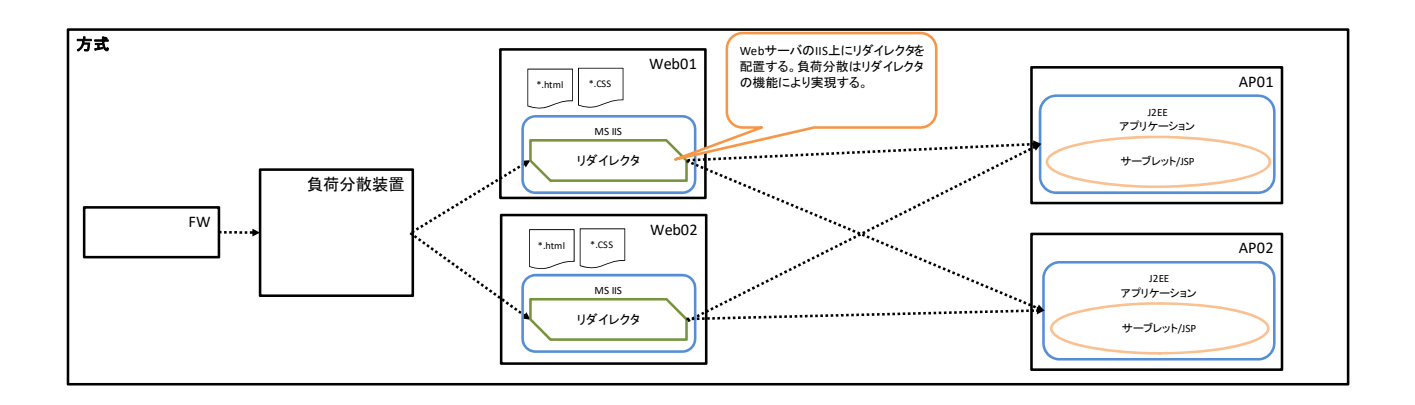

パターン3の構成で HTTP サーバの導入が必要なサーバを下表に示します。

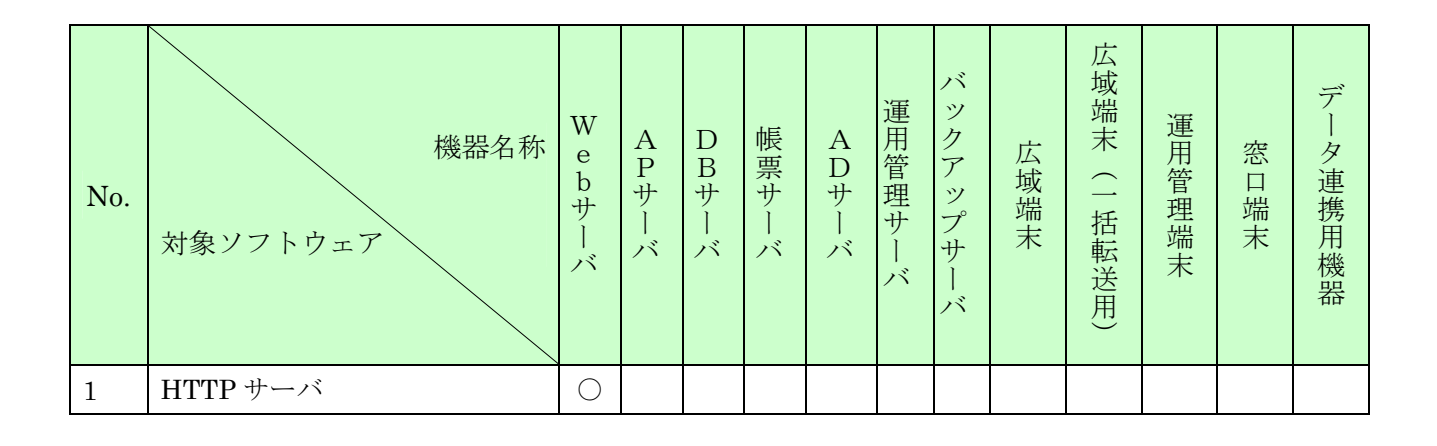